<<Dreamweaver CS3

<<Dreamweaver CS3

- 13 ISBN 9787508372129
- 10 ISBN 7508372123

出版时间:2009-1

 $"$ 

 $\cdot$  653

页数:297

PDF

http://www.tushu007.com

, tushu007.com

### $,$  tushu007.com

# <<Dreamweaver CS3

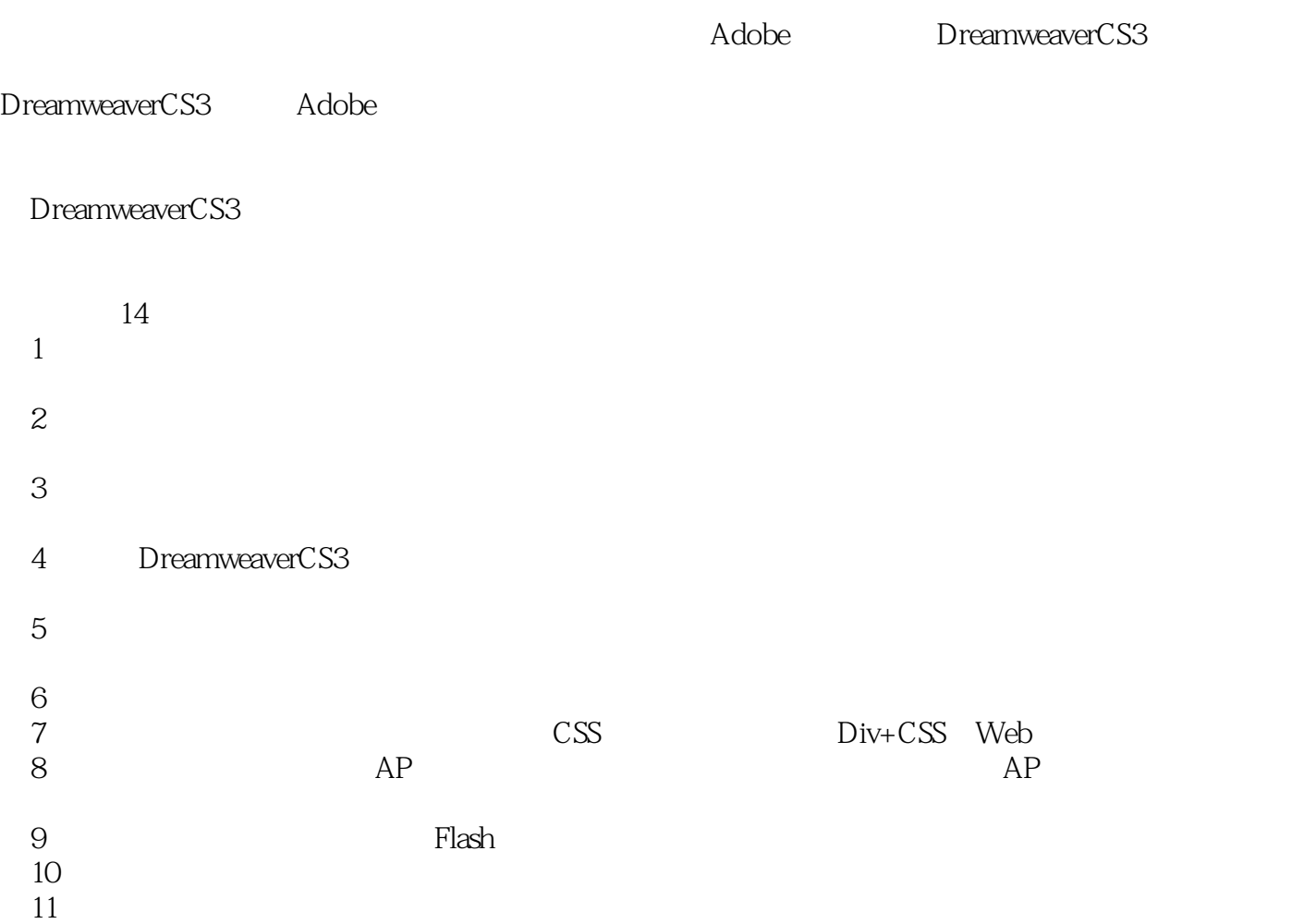

 $,$  tushu007.com

<<Dreamweaver CS3

全书共14章。

Adobe Dreamweaver CS3

# <<Dreamweaver CS3

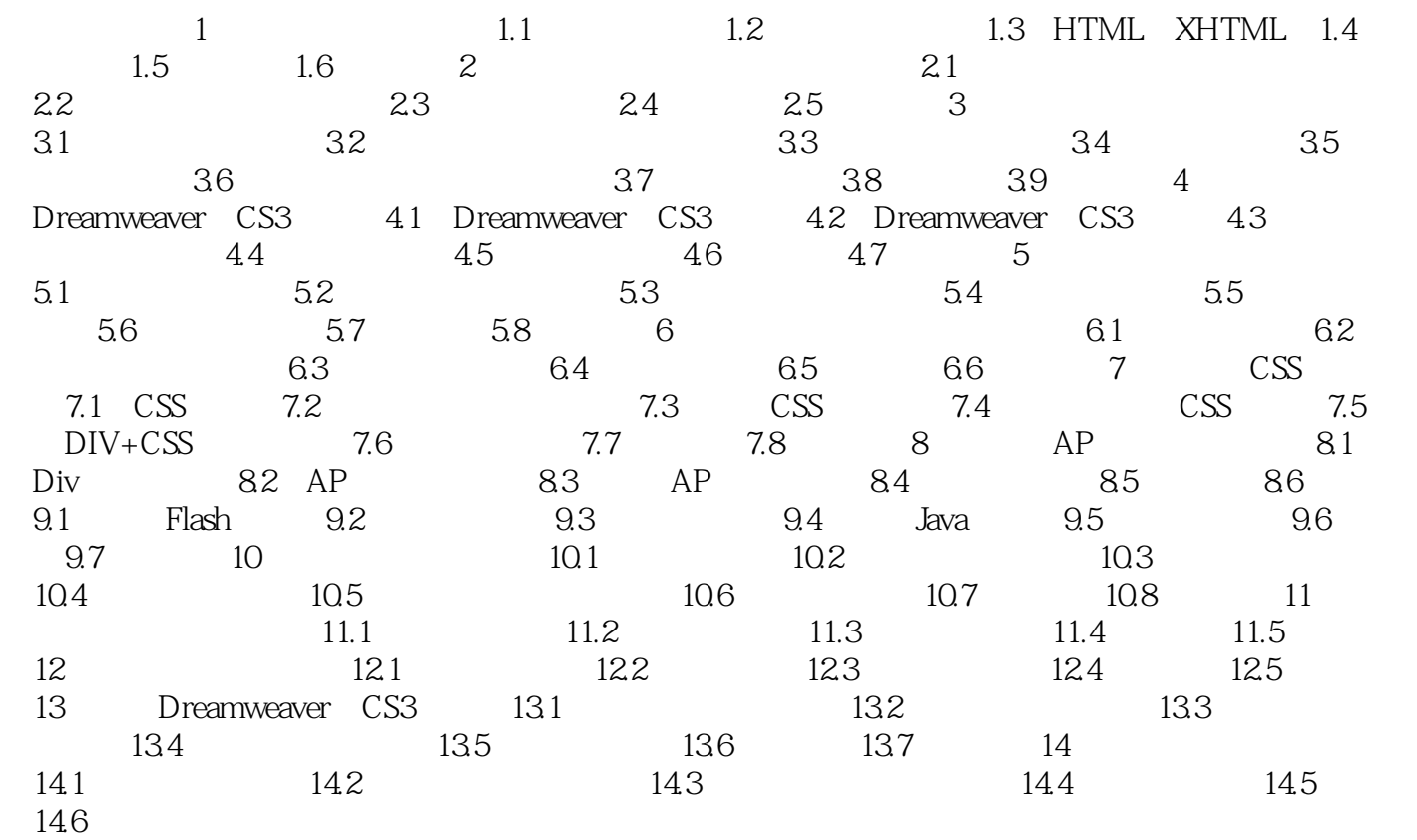

### <<Dreamweaver CS3

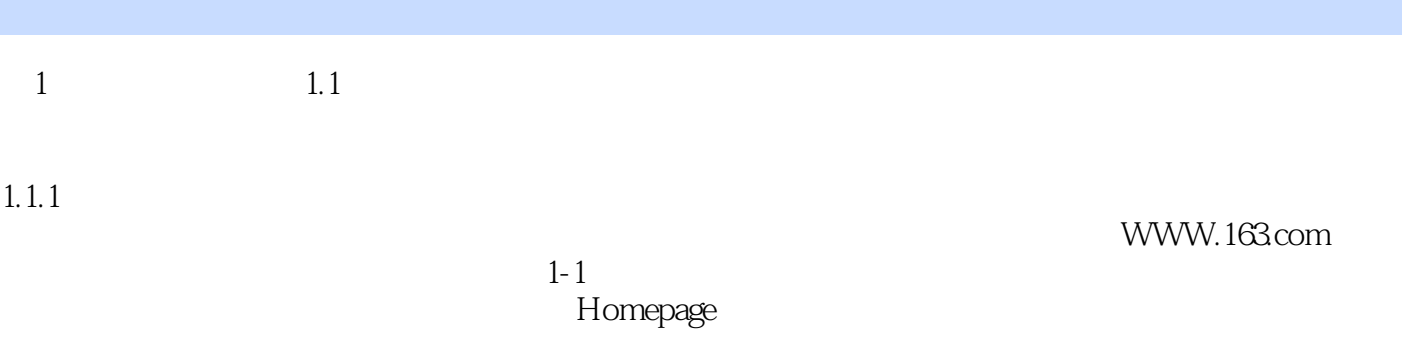

, tushu007.com

and P2P RSS Web2.0. Web2.0

Web 1.0 Web 2.0

 $,$  tushu007.com

# <<Dreamweaver CS3

本站所提供下载的PDF图书仅提供预览和简介,请支持正版图书。

更多资源请访问:http://www.tushu007.com